# **Application: gvSIG desktop - gvSIG bugs #4472**

## **Añadir capa. Nueva opción de tileado**

06/09/2017 12:08 PM - Álvaro Anguix

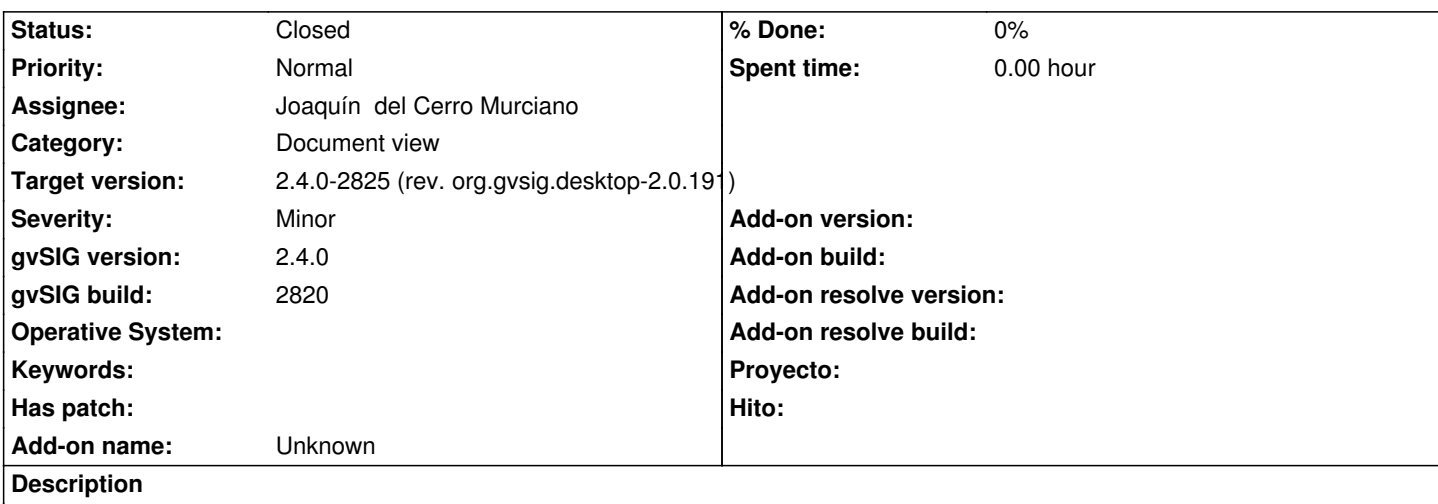

En caso de que no se pueda aplicar sobre un tipo de capa, como es el shp, debería aparecer el checkbox invisible, en lugar de visible y desactivado ( y sin posibilidad de activarlo, lo que lleva a confusión al usuario)

#### **Associated revisions**

**Revision 7270 - 06/15/2017 04:35 PM - Francisco Díaz Carsí**

refs #4472 Arreglada la visualización y activación de las celdas de la columna de tileado en la tabla del wizard de carga de capa de tipo archivo.

#### **Revision 43321 - 06/15/2017 04:35 PM - Francisco Díaz Carsí**

refs #4472 Arreglada la visualización y activación de las celdas de la columna de tileado en la tabla del wizard de carga de capa de tipo archivo.

#### **History**

#### **#1 - 06/15/2017 01:25 AM - Joaquín del Cerro Murciano**

*- Target version changed from 2.4.0-2839-RC2 (rev. org.gvsig.desktop-2.0.206) to 2.4.0-2825 (rev. org.gvsig.desktop-2.0.191)* 

### **#2 - 06/15/2017 04:36 PM - Francisco Díaz Carsí**

*- Status changed from New to Fixed*

#### **#3 - 06/19/2017 10:44 AM - Álvaro Anguix**

*- Status changed from Fixed to Closed*